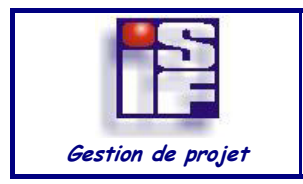

PERT Exercices d'application TYPE RESSOURCE Exercice N° VERSION 01 01

### *Exercice 1*

La société Dupont S.A. spécialisée dans l'étude et la composition d'unités industrielles a obtenu la maîtrise d'œuvre pour l'installation d'une usine chimique. L'analyse du projet a permis de distinguer 14 phases de travaux différents : maçonnerie, plomberie, électricité, conditionnement d'air, traitement des déchets, installations et essais machines, etc. Ces travaux sont désignés par les lettres de A à N.

La société responsable de cette implantation dispose de moyens (moyens propres en équipes spécialisées, machines… auxquels s'ajoutent quelques sous-traitants) permettant l'exécution des travaux en parallèle, sous réserve toutefois du respect des relations d'ordre montrées dans le tableau suivant. Ces relation sont imposées par un ensemble de contraintes techniques.

Ce tableau montre également la durée prévue (en jours) de chacune des phases des travaux.

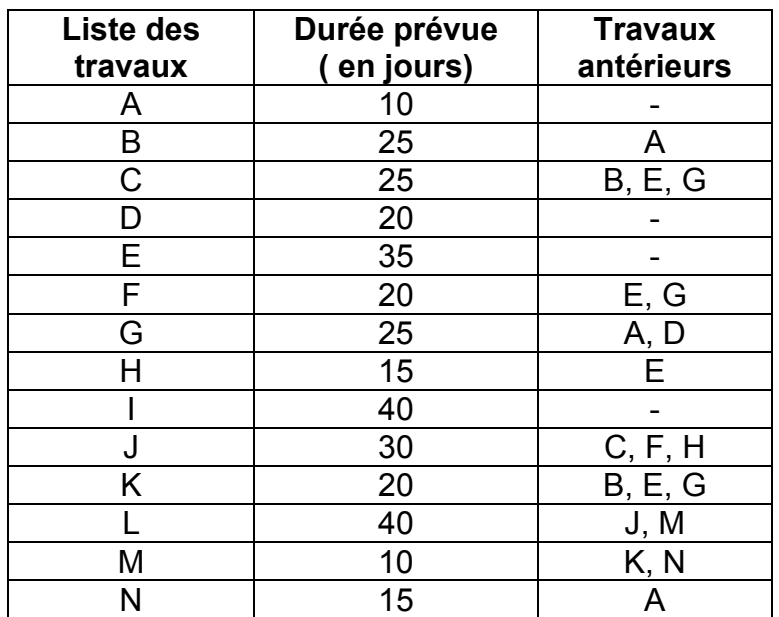

#### **Travail :**

- 1. Quelle est la durée (en jours ouvrés) minimale de réalisation de ce projet ? Indiquer la séquence des travaux qui détermine cette durée (travaux critiques). Vous utiliserez le réseau PERT.
- 2. Déterminer la marge totale pour chacune des phases du projet

# *Exercice 2*

La société SGTB (Société des Grands Travaux de la Bièvre) a reçu la maîtrise d'œuvre de la construction d'une piscine olympique sur un campus universitaire. Le tableau des antériorités des tâches est le suivant :

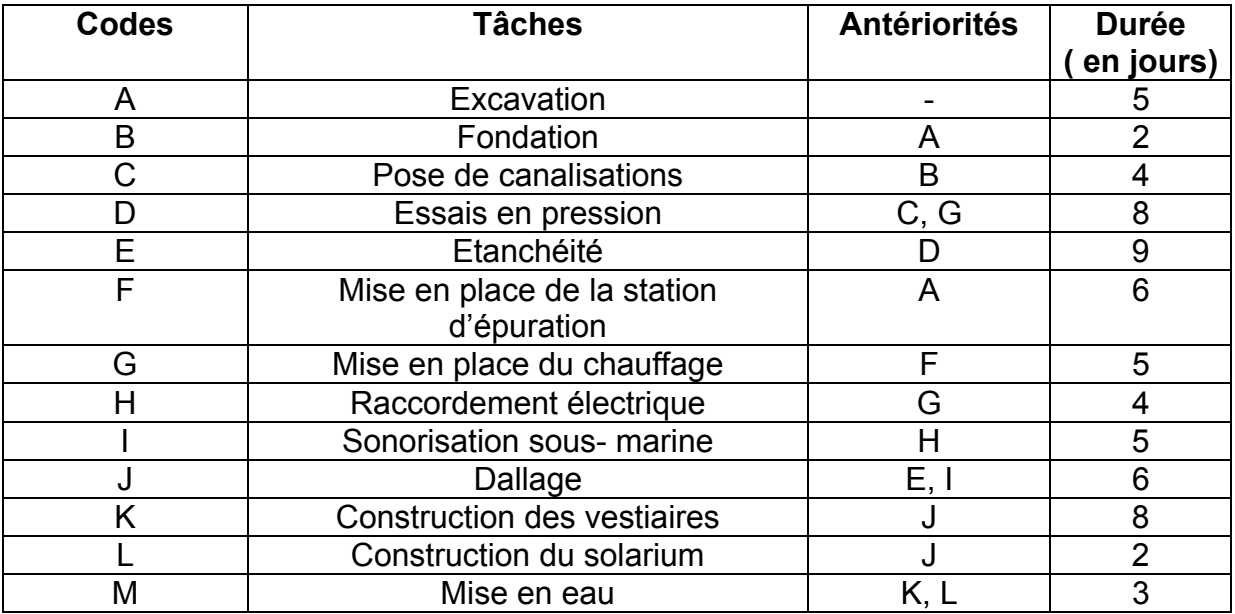

Les travaux débutent le 1<sup>er</sup> avril. Chaque mois comporte 20 jours ouvrables.

#### **Travail :**

- 1. Déterminer si l'inauguration peut avoir lieu comme prévu le 15 juin.
- 2. Lors de la pose des canalisations, on apprend que, suite à un incident technique, cette opération durera 6 jours de plus que prévu. Cela aura-t-il une influence sur le délai prévu ?
- 3. La direction s'inquiète quant au respect des délais. Elle propose de se passer de la sonorisation sous-marine. Que vous en semble ?

## *Exercice 3*

Dans le cadre de la réforme hospitalière, les conseils d'administration de 3 centres hospitaliers voisins ont élaboré en commun un plan de rationalisation de leurs activités. Tout en maintenant les 3 sites existants, ils ont décidé de fusionner en une seule entité appelée HOPITAL NORD. La réorganisation des unités de soins et de leur gestion implique l'interconnexion des réseaux informatiques des 3 sites. Deux des 3 hôpitaux, désignés H1 et H2, sont déjà interconnectés ; vous participez à l'étude et à la mise en place de la connexion du troisième hôpital, désigné H3.

L'évolution du réseau local du site H3 a été planifiée. Les tâches nécessaires à la réalisation de ce projet, leurs durées ainsi que les conditions d'antériorité qui les relient figurent dans le tableau ci-dessous :

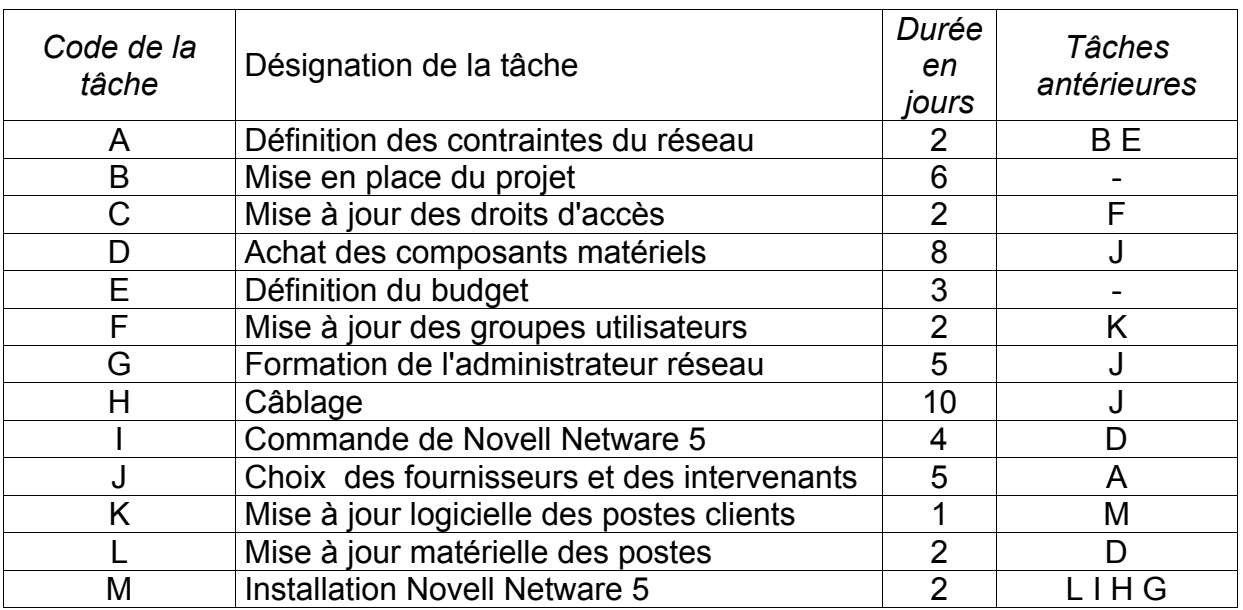

#### **Questions:**

- 1. Construire le graphe d'ordonnancement du projet selon la méthode PERT.
- 2. Déterminer le chemin critique et indiquer la durée minimale de réalisation du projet.
- 3. Le responsable redoute maintenant des difficultés techniques sur la mise à jour matérielle des postes, difficultés qui porteraient de 2 à 8 jours la durée de la tâche L. Indiquer l'incidence sur la durée globale du projet d'allongement de la durée de la tâche L.

## *Exercice 4*

Une importante société de magasins alimentaires à grande surface diversifie son activité en créant des commerces dans les petites villes. La société crée le fonds de commerce qui est ensuite géré de façon autonome par un commerçant franchisé. La société réalise une étude d'implantation puis elle installe le commerce.

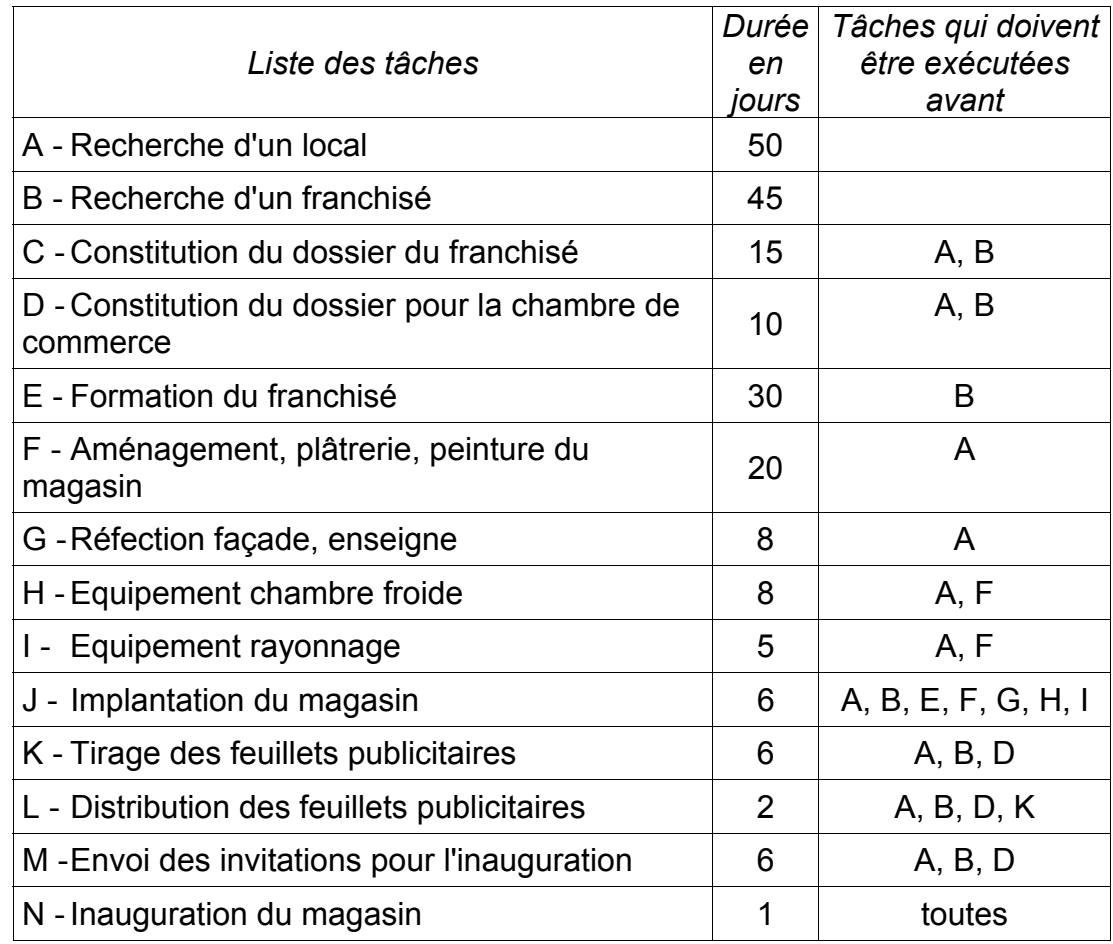

Les tâches à exécuter sont résumées dans le tableau suivant :

#### **Travail à faire :**

- **1.** Tracez le diagramme PERT du projet.
- **2.** En quel temps minimum ce projet pourra-t-il être réalisé ?
- **3.** Faites apparaître le chemin critique.
- **4.** Tracer le diagramme de GANTT de ce projet
- **5.** Donnez, sous forme de tableau, les marges totales.